WWW.ps.bam.de/Dg68/10L/L68G00NA.PS /.TXT; Start-Ausgabe -6 -8 N: Keine Ausgabe-Linearisierung (OL) in Datei (F), Startup (S), Gerät (D)

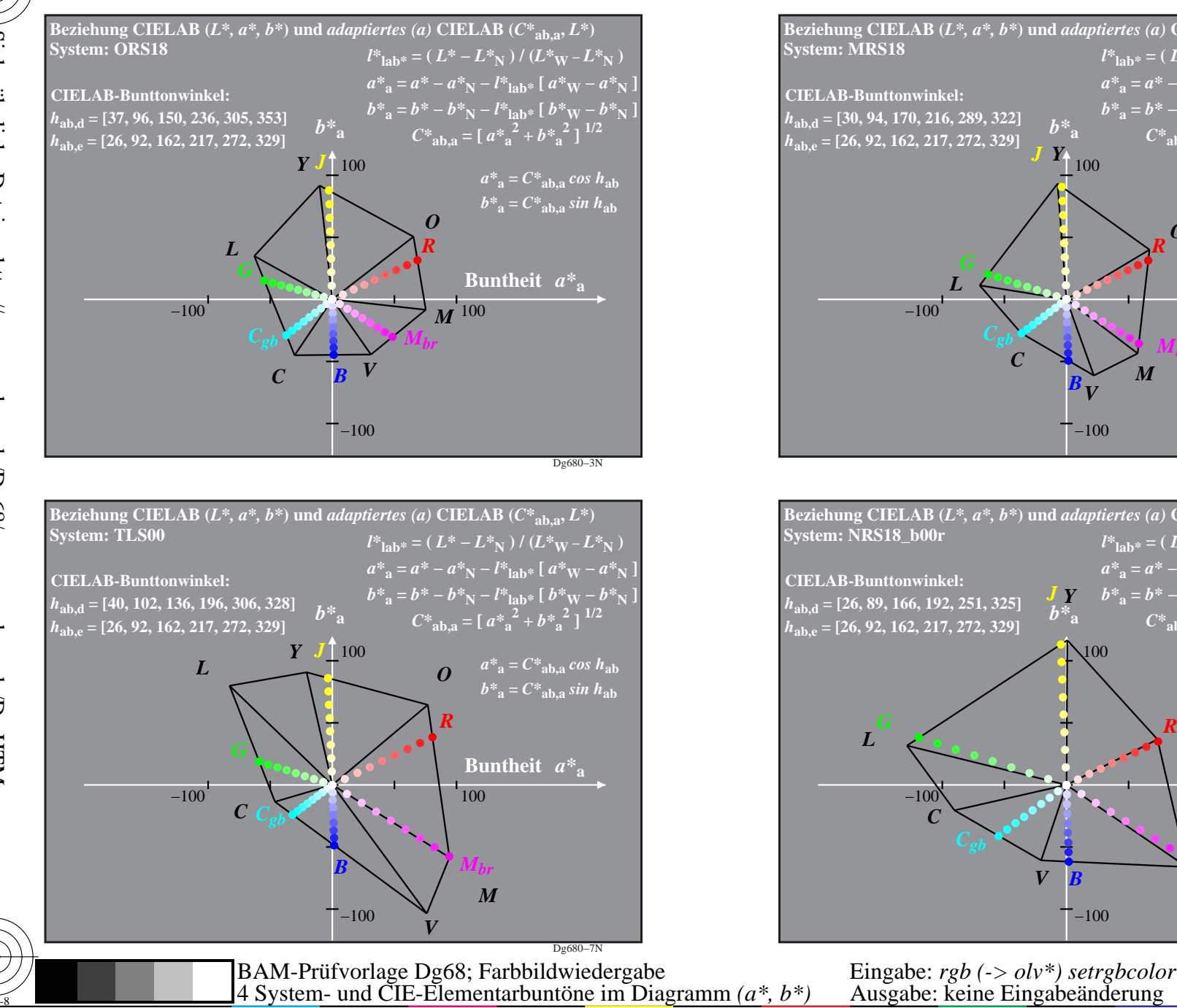

C

M

Y

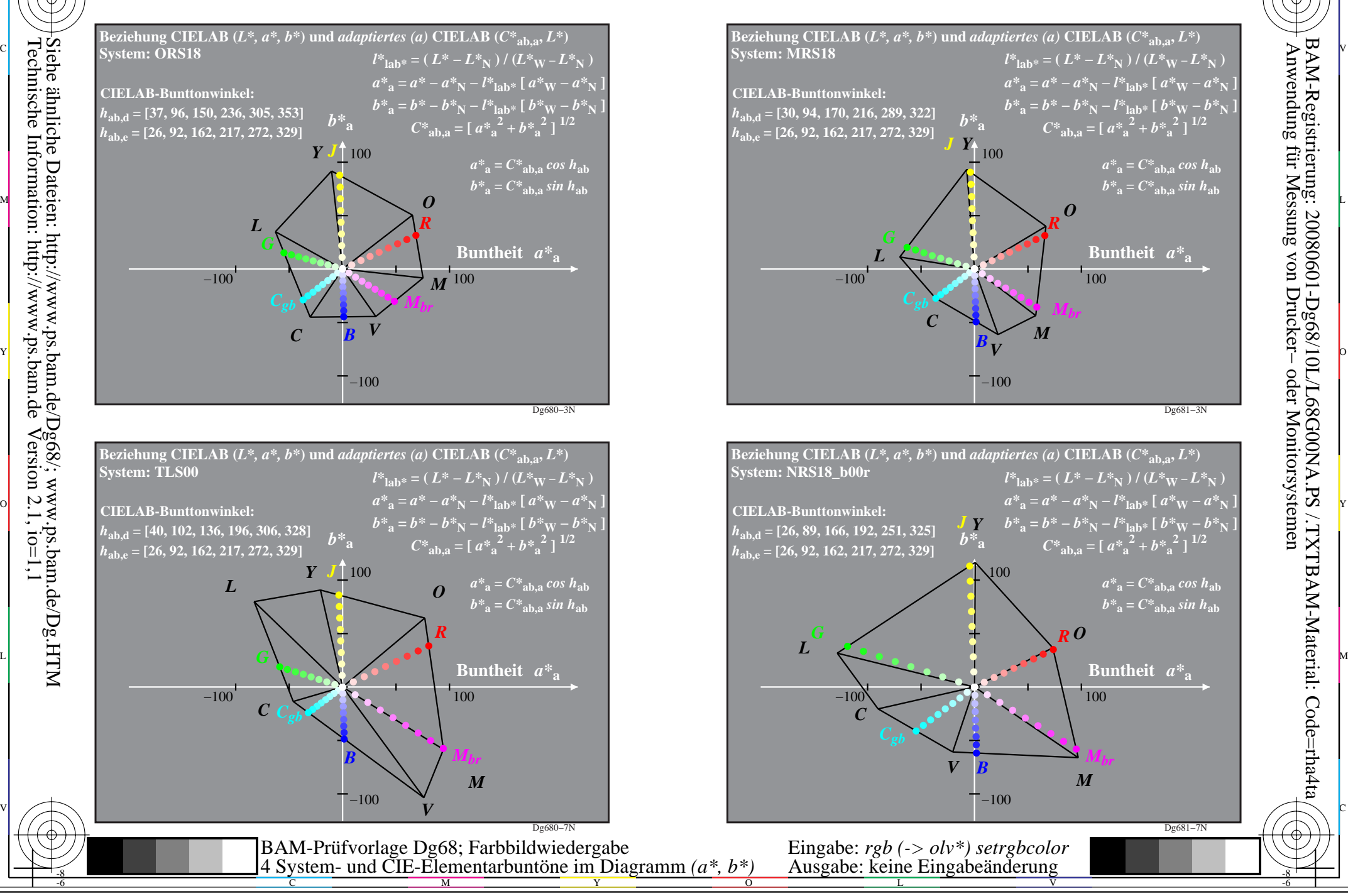

C

-6

M

-8